# 9A. Iteration with range Topics: Using for with range Summation Computing Min's Functions and for-loops A Graphics Applications

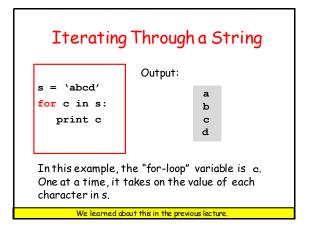

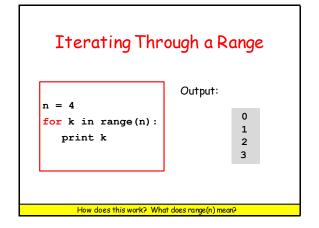

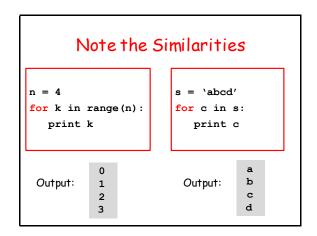

```
Summation is a Good Example

n = 4
s = 0
for k in range(n):
    x = 2**k
    s = s + x
    print s

1+2+4+8=15

We are repeating the purple box 4 times
```

```
for-loop Mechanics with range

for k in range (4):

Loop Body

Let k = 0 and then execute the loop body.
Let k = 1 and then execute the loop body.
Let k = 2 and then execute the loop body.
Let k = 3 and then execute the loop body.
Let k = 3 and then execute the loop body.
```

# Summation

```
n = 4
s = 0
for k in range(n):
    x = 2**k
    s = s + x
print s
```

Output:

15

1+2+4+8=15

Let's derive this code. It's about adding up powers of two

#### Summation: How Do We Do It?

Let's add up powers of 2...

1 = 1 3 = 1 + 2

7 = 1 + 2 + 4

15 = 1 + 2 + 4 + 8

And so on

Do we "start from scratch" each time we generate a new sum?

#### Summation

Let's add up powers of 2...

1 = 1 1 = 0 + 13 = 1 + 23 = 1 + 27 = 1 + 2 + 4 7 = 3 + 415 = 1 + 2 + 4 + 8 15 = 7 + 8

And so on And so on

Nope! We keep a "running sum" into which we add powers of 2

#### Summation

s = 0

x = 2\*\*0

7 = 3 + 4= 2\*\*\*3

15 = 7 + <mark>8</mark>

1 = 0 + 1

3 = 1 + 2

#### Summation

```
s = 0
x = 2**0
s = s + x
                        1 = 0 + 1
s = s + x
                        3 = 1 + 2
x = 2**2
s = s + x
                        7 = 3 + 4
x = 2**3
s = s + x
                         15 = 7 + <mark>8</mark>
```

Note the pattern

#### Summation

Let's step through the mechanics of this for-loop

```
1 + 2 + 4 + 8

s = 0

for k in range(4):

x = 2**k

s = s + x

print s

Initialize the running sum s.
```

```
1 + 2 + 4 + 8

s = 0
for k in range(4):
    x = 2**k
    s = s + x
print s

We enter the loop.
The loop variable k is set to zero
```

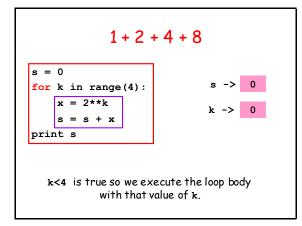

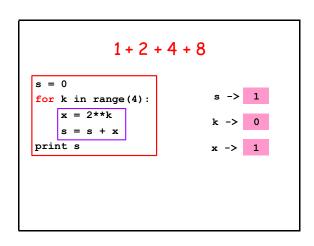

```
1+2+4+8
s=0
for k in range(4):
x=2**k
s=s+x
print s
x \rightarrow 1
k \rightarrow 0
x \rightarrow 1
```

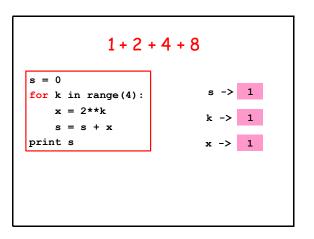

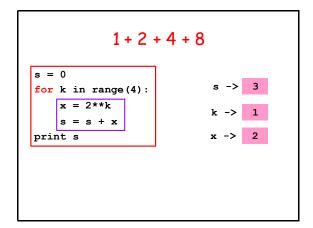

```
1+2+4+8
s=0
for k in range(4):
x=2**k
s=s+x
print s
k \rightarrow 1
x \rightarrow 2
k is increased by 1
```

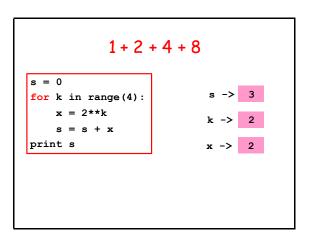

```
1 + 2 + 4 + 8

s = 0

for k in range(4):

x = 2**k

s = s + x

print s

k -> 2

x -> 2

k<4 is true so we execute the loop body with that value of k.
```

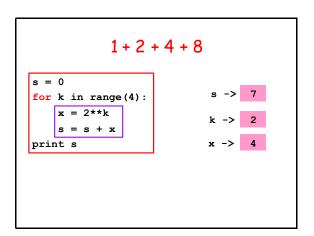

```
1+2+4+8

s = 0

for k in range(4):

x = 2**k

s = s + x

print s

k is increased by 1
```

```
1+2+4+8

s = 0
for k in range(4):
    x = 2**k
    s = s + x
print s

x = 2**
```

```
1 + 2 + 4 + 8

s = 0

for k in range(4):

x = 2**k

s = s + x

print s

k<4 is true so we execute the loop body
with that value of k.
```

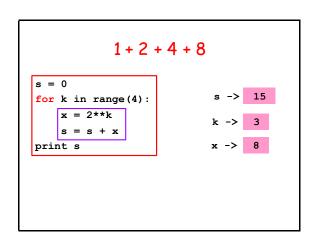

```
1 + 2 + 4 + 8

s = 0

for k in range(4):
    x = 2**k
    s = s + x

print s

k is increased by 1
```

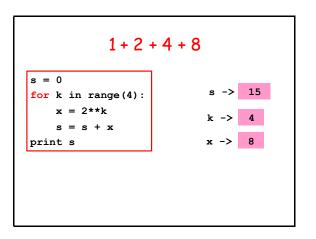

```
1+2+4+8

s = 0
for k in range(4):
    x = 2**k
    s = s + x
    print s

Output

15
```

```
More General:
1 + 2 + 4 + ... + 2**(n-1)

n = any positive integer
s = 0
for k in range(n):
    x = 2**k
    s = s+x
print s
```

```
for-loop Mechanics with range

for k in range(n):

Loop Body

Let k = 0 and then execute the loop body.
Let k = 1 and then execute the loop body.
Let k = 2 and then execute the loop body.
:
Let k = n-1 and then execute the loop body.
```

```
for-loop Mechanics with range

for k in range(n):

x = 2**k
s = s+x

Let k = 0 and then execute the loop body.
Let k = 1 and then execute the loop body.
Let k = 2 and then execute the loop body.
:
Let k = n-1 and then execute the loop body.
```

Counting: A Special Type of Summation

# How Many Integers < 10\*\*6 are there that are divisible by 2, 3, and 5?

```
\mathbf{N} = 0
for k in range(10**6):
   if k%2==0 and k%3==0 and k%5==0:
      N = N+1
print N
```

Output: 33334

# Using a For-Loop to Enumerate all Possibilities

# "Left-Shifting" a String

```
s = `abcd'
n = len(s)
for k in range(n):
   t = s[k:]+s[:k]
   print t
```

Output:

abcd bcda cdab dabc

If k==2, then s[2:]+s[:2]looks like this: 'cd' + 'ab'

Iteration with strings doesn't always have the form "for c in s"

# Looking for a Minimum

#### Assume this Function is Available

```
def dist(t):
  """ Returns a float that is the distance
    between Earth and a rogue asteroid
    at time t (days).
    PreC: t is a nonnegative float."""
```

Problem: Which of the numbers

```
dist(0), dist(1), dist(2),..., dist(100000)
```

is the smallest and what is its value?

#### Solution

```
d min = dist(0)
t min = 0
for t in range (100001):
    d current = dist(t)
    if d_current < d_min:</pre>
         # A new minimum is found
         d_min = d_current
         # Remember the day it occurred
         t min = t
print t_min, d_min
  We need range (100001) because we want to check dist (100000)
```

### More on range

In all our examples, the loop variable steps from 0 to some number.

There are other options.

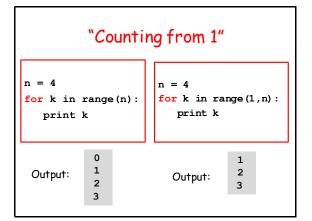

# "Counting from Here to (Almost) There"

Here = 20
There = 24
for k in range(Here, There):
 print k

20 21 22 22 23

# "Counting Down"

24

Here = 20
There = 24
for k in range(There,Here,-1):
 print k

Output: 23 22

Now Let Us Look at Functions and For Loops

# Recall From SimpleMath

def sqrt(x):
 x = float(x)
 L = x
 L = (L + x/L)/2
 L = (L + x/L)/2
 L = (L + x/L)/2
 L = (L + x/L)/2
 L = (L + x/L)/2
 return L

Let's implement this with a for-loop

# For-Loop Implementation

```
def sqrt(x):
    x = float(x)
    L = x
    L = (L + x/L)/2
    L = (L + x/L)/2
    L = (L + x/L)/2
    L = (L + x/L)/2
    L = (L + x/L)/2
    L = (L + x/L)/2
    return L
```

```
def sqrt(x):
    x = float(x)
    L = x
    for k in range(5):
        L = (L + x/L)/2
    return L
```

# Another For-Loop Implementation

```
def sqrt(x):
    x = float(x)
    L = x
    for k in range(5):
        L = (L + x/L)/2
    return L
```

```
def sqrt(x,N=5):
    x = float(x)
    L = x
    for k in range(N):
        L = (L + x/L)/2
    return L
```

Sample Call: y = sqrt(12345,20)

The optional argument allows you to determine the number of iterations.

Now Let Us Look at Graphics Procedures and For Loops

#### Recall DrawRect

This will draw a red square with side s and center (xc,yc):

DrawRect(xc,yc,s,s,FillColor=RED)

This will draw a white square with side s and center (xc,yc):

DrawRect(xc,yc,s,s,FillColor=WHITE)

# Let's Write a Procedure that Can Draw a Checkered Row

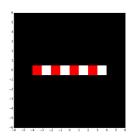

Assume n squares each with side s.

Assume (x0,y0) is the center of the leftmost square.

Let c1 and c2 be the Colors of the first and second square

#### Solution

```
def DrawRow(x0,y0,s,n,c1,c2):
    # Center of next square is (xc,yc)
    xc = x0, yc = y0
    for k in range(n):
        % Draw the kth square
        if k%2==0:
            DrawRect(xc,yc,s,s,FillColor=c1)
        else:
            DrawRect(xc,yc,s,s,FillColor=c2)
        xc = xc+s
```

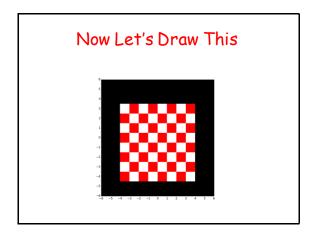

# This Draws an 8x8 Checker Board

```
y0 = -4; x0 = -3.5; n = 8; s = 1
#(x0,y0) is the center of the leftmost
# square in the next row to draw
for k in range(n):
    # Draw the kth row
    if k%2==0:
        DrawRow(x0,y0,s,n,RED,WHITE)
    else:
        DrawRow(x0,y0,s,n,WHITE,RED)
# The next row is s units higher
    y0 = y0+s
```